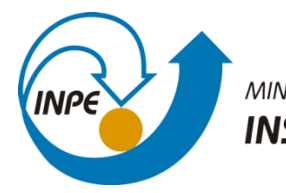

MINISTÉRIO DA CIÊNCIA, TECNOLOGIA, INOVAÇÕES E COMUNICAÇÕES INSTITUTO NACIONAL DE PESQUISAS ESPACIAIS

# **Bruno Dias dos Santos – 286817/2021**

# **SER-300 - Introdução ao Geoprocessamento**

# **Laboratório 4: Análise Multicritério e LEGAL**

# *Exercício 1 – Análise Multicritério*

Figura 1: Ativação do banco, criação das classes e importação dos dados

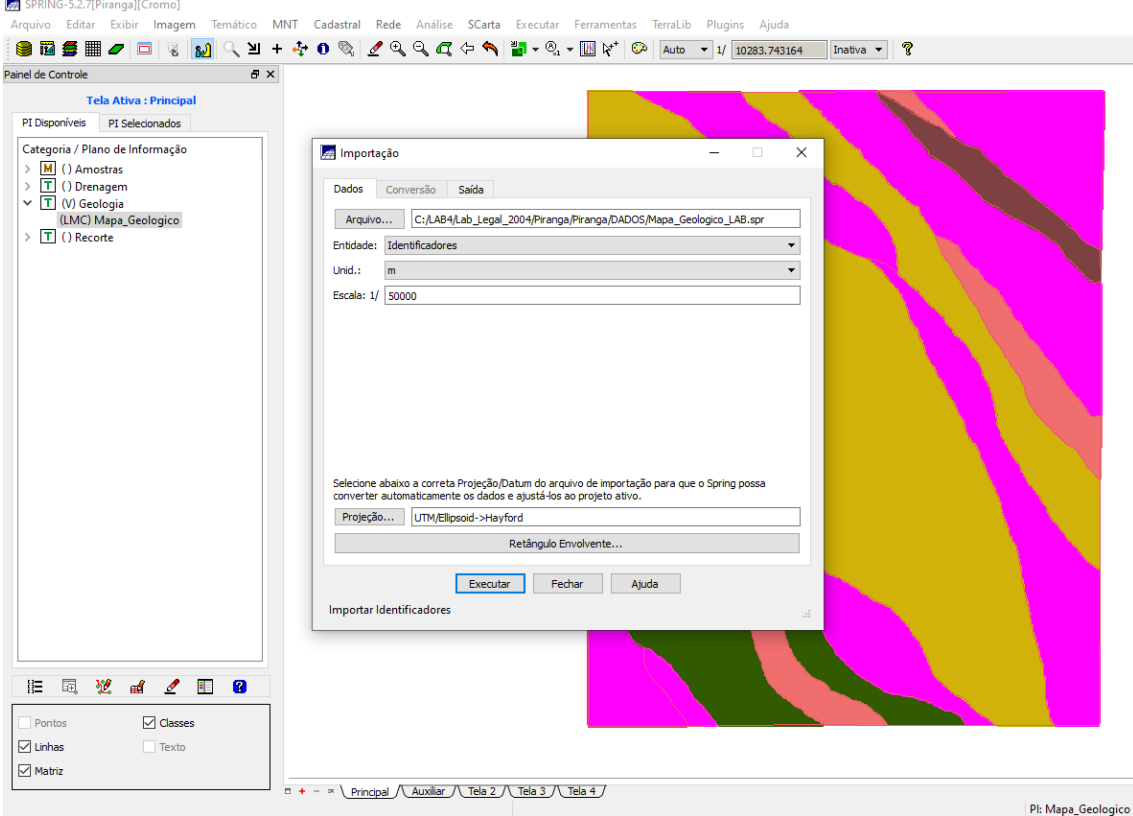

#### Figura 2: Geração de Grade Retangular para o PI TEORES\_CROMO Auxiliar Inativa  $\blacktriangledown$  ?  $\mathbf{B} \times$ Painel de Controle Tela Ativa : Auxiliar PI Disponíveis PI Selecionados  $\overline{4}$  $01, 1.187$  $1.26$ Categoria / Plano de Informação V M (V) Amostras  $\overline{5}$  $\begin{array}{c}\n\vee \text{ [M]} \quad \text{(V) Amostras} \\
\text{() Teores\_Cobalto} \\
\text{(Gim) Teores\_Cromo} \\
\searrow \boxed{\top} \quad \text{() Drenagem} \\
\searrow \boxed{\top} \quad \text{() Geologia} \\
\searrow \boxed{\top} \quad \text{() Recorte}\n\end{array}$  $\overline{\mathbf{3}}$ -01364-01164-01164-01364-02364-02364-02364<br>-01364-01164-01164-01314-02324-0234-02164-02364<br>-01364-01164-01164-01314-02324-0234-02164-02364<br>-01324-02334-02164-01384-02364-0284-02884-03154<br>-02304-02334-02464-02324-0234-02164  $\mathbf{I}$ **CEAR**  $1.222$ 1.460  $1,417$ 1.467  $1,383$   $1,489$ 1,608  $1,745$  $1.856$ **に同じ曲く目の** 1.595 1.764 1.926 1.920 1.600 1.314  $1.515$ 1,498  $\Box$  Amostras  $\Box$  Isolinhas 1.581  $1.702$   $1.856$   $1.948$   $1.906$   $1.721$  $1.482$  $\boxed{\Box}$  Grade  $\Box$  Texto  $\overline{\mathsf{TIN}}$  $\boxed{\triangle}$  Imagem  $1.477 \quad 1.734 \quad 1.737 \quad 1.838 \quad 1.819 \quad 1.818 \quad 1.710 \quad 1.870$

## **Laboratório 4: Análise Multicritério e LEGAL**

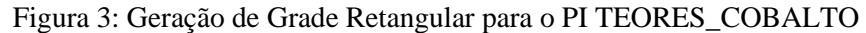

Pl: Teores\_Cromo

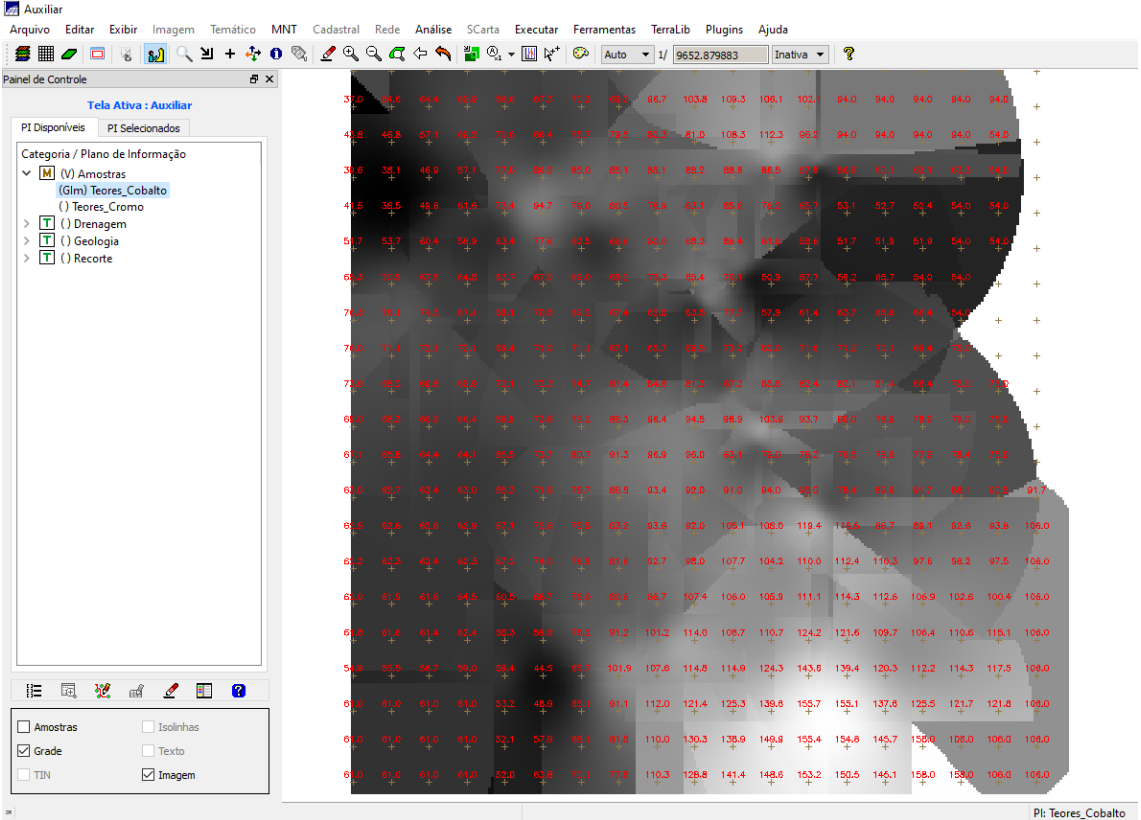

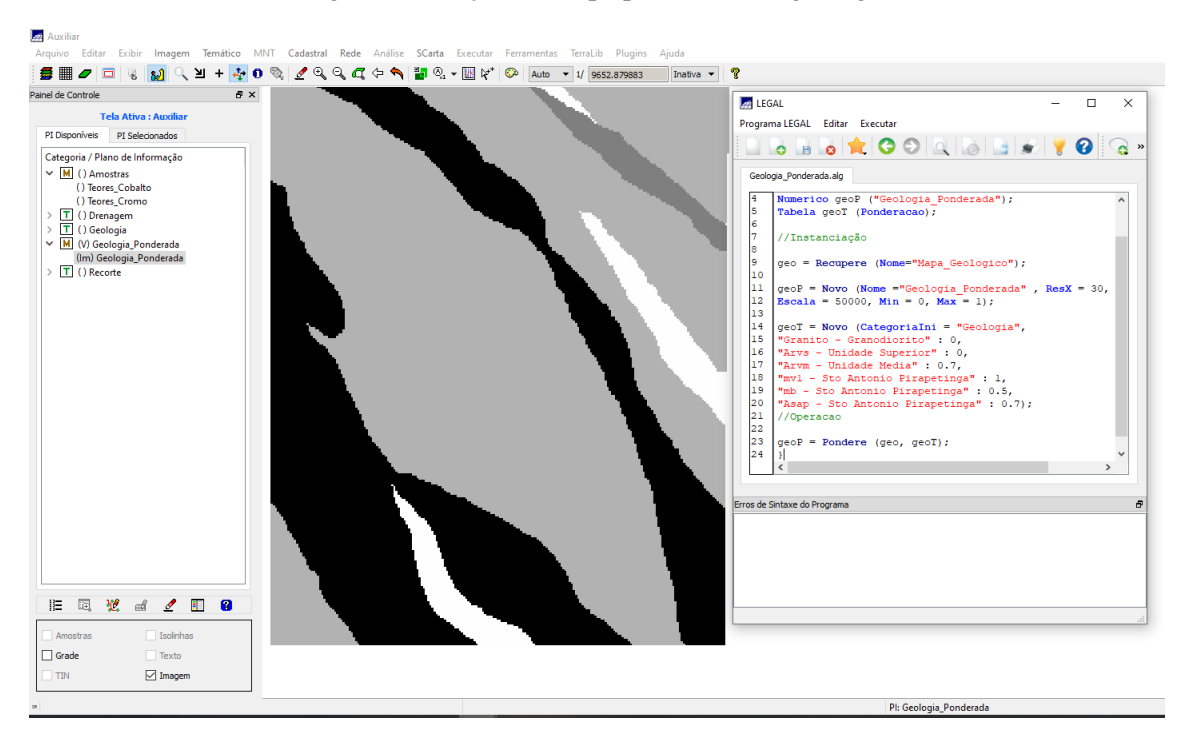

#### Figura 4: Criação do mapa ponderado da geologia

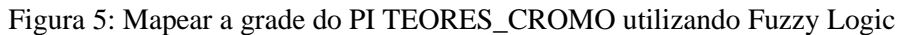

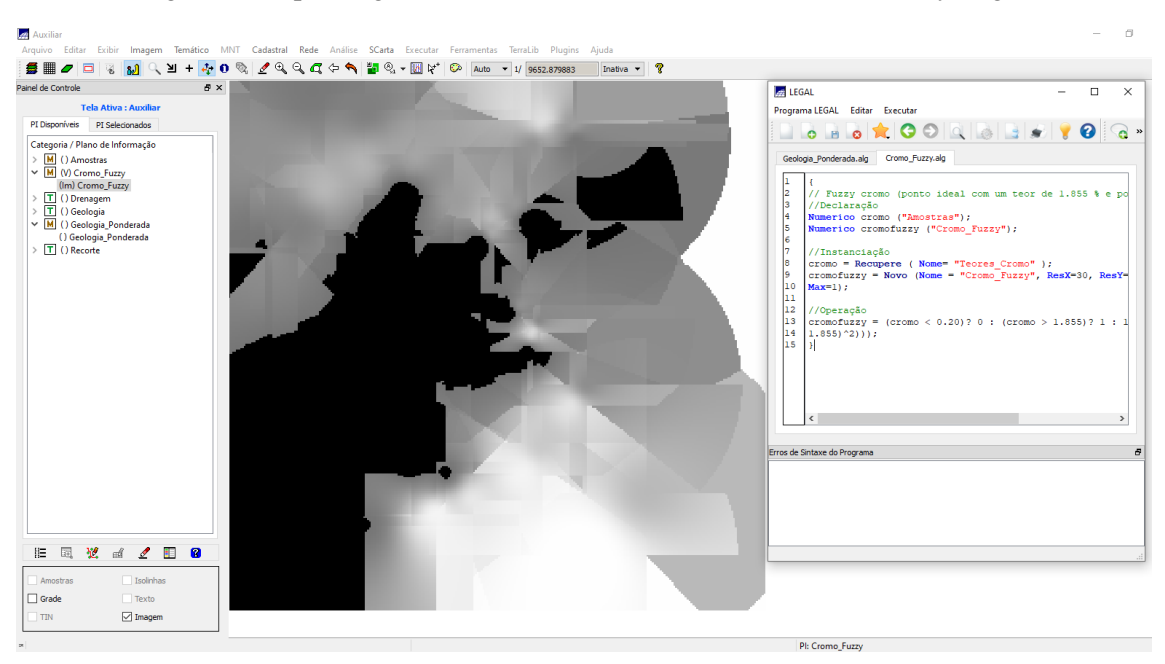

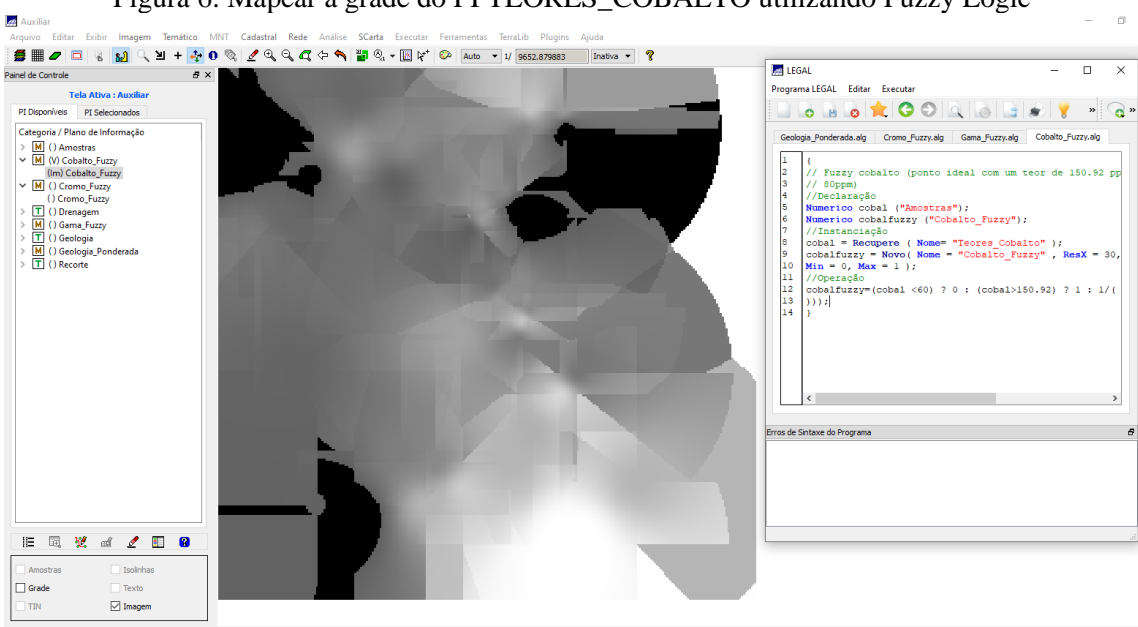

PI: Cobalto\_Fuzzy

Figura 7: Cruzamento dos PI's CROMO\_FUZZY, COBALTO\_FUZZY e GEOLOGIA\_PONDERADA utilizando a função fuzzy gama

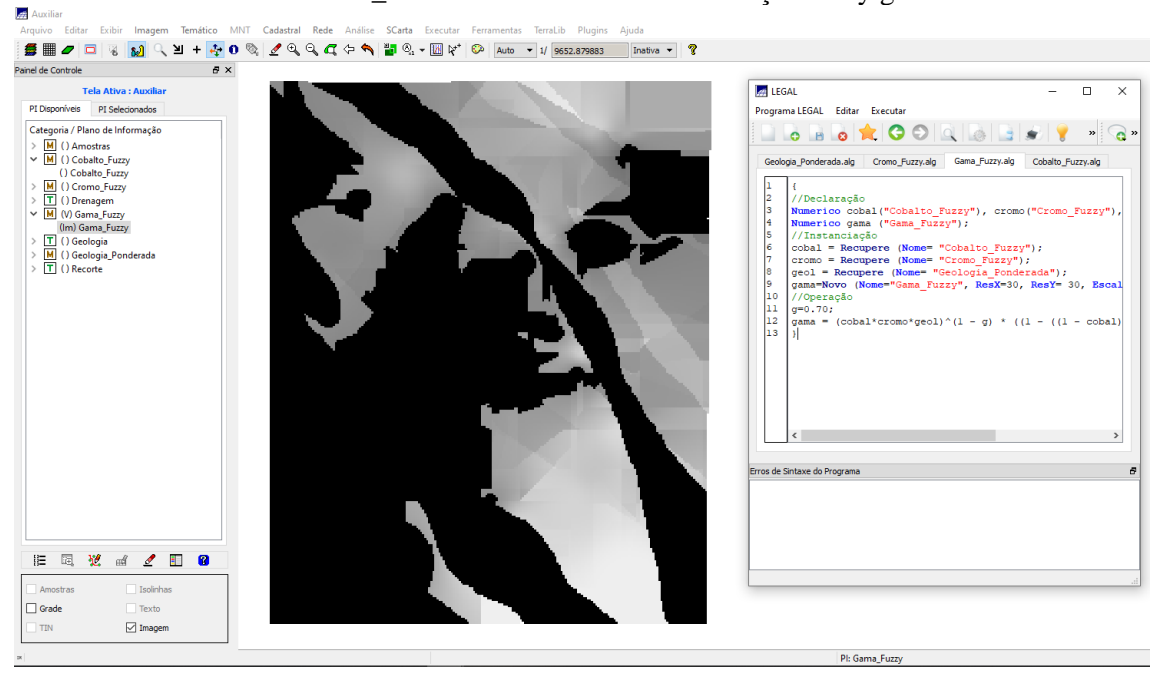

Figura 6: Mapear a grade do PI TEORES\_COBALTO utilizando Fuzzy Logic

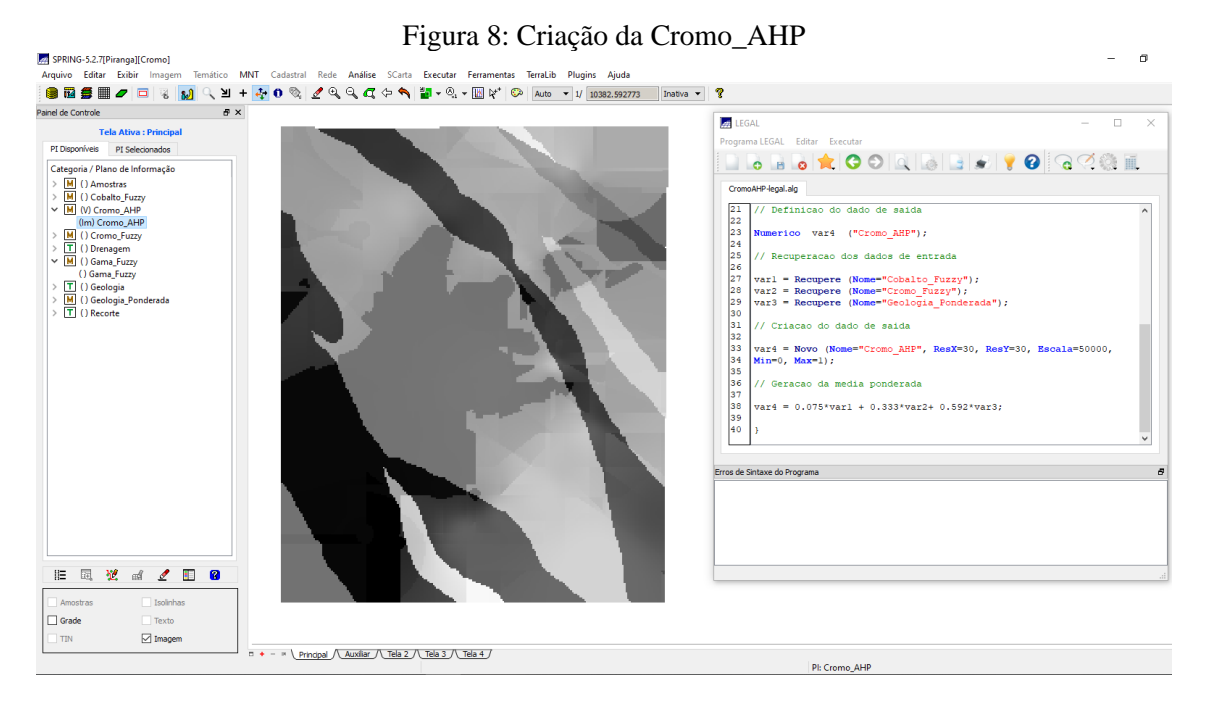

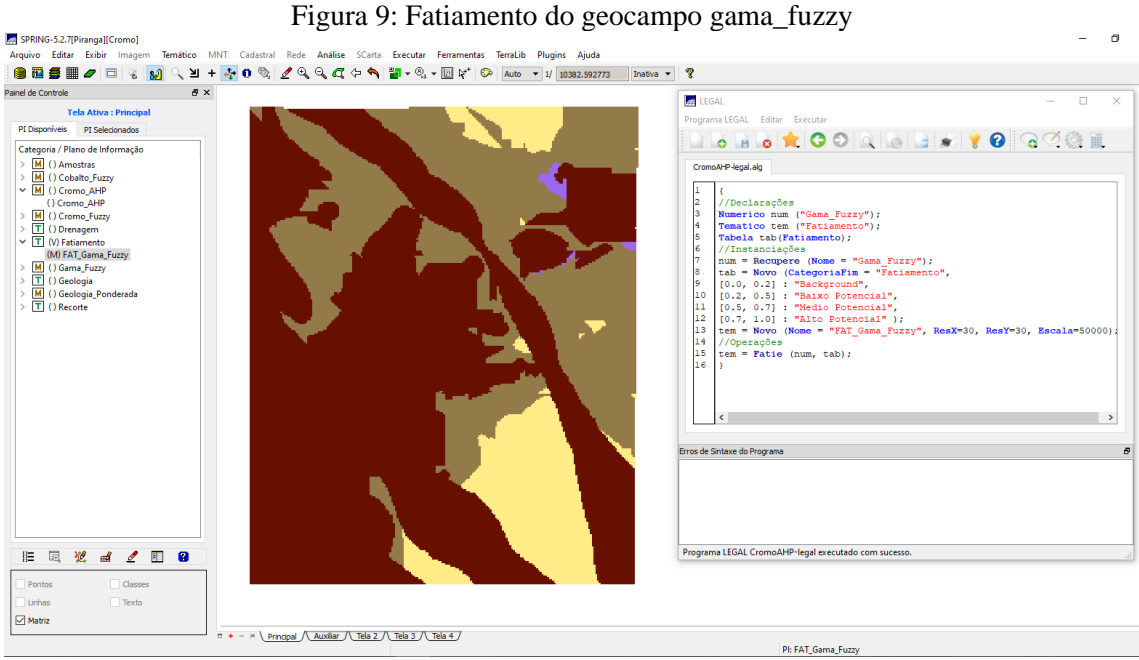

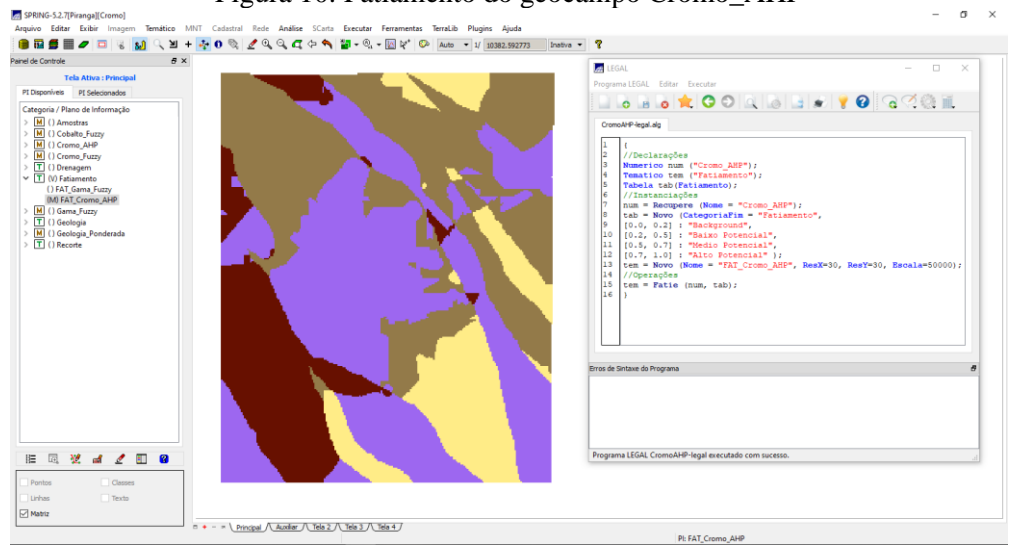

Figura 10: Fatiamento do geocampo Cromo\_AHP

# *Exercício 2 – LEGAL*

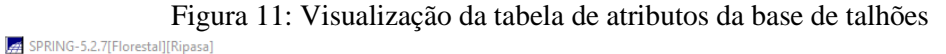

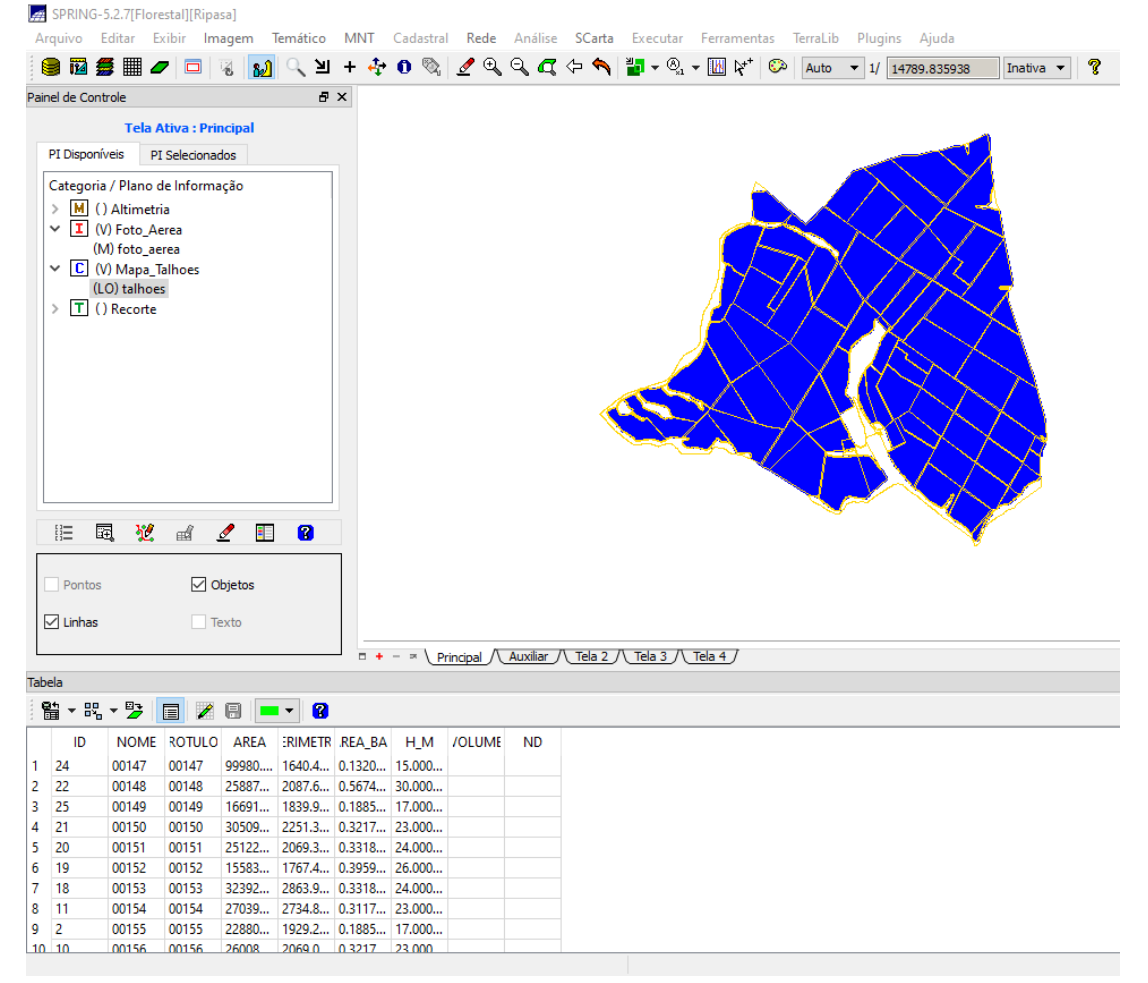

Figura 12: Espacialização dos atributos AREA\_BAS e H\_M

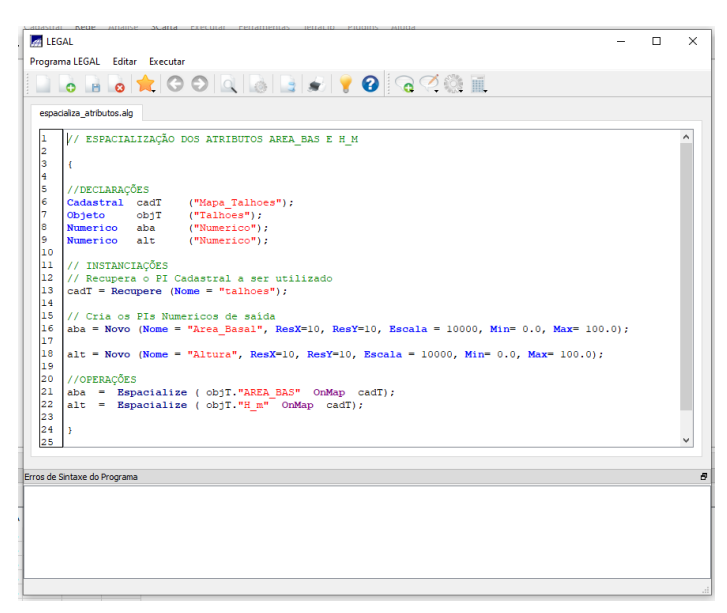

Figura 13: Atualização do atributo de Volume

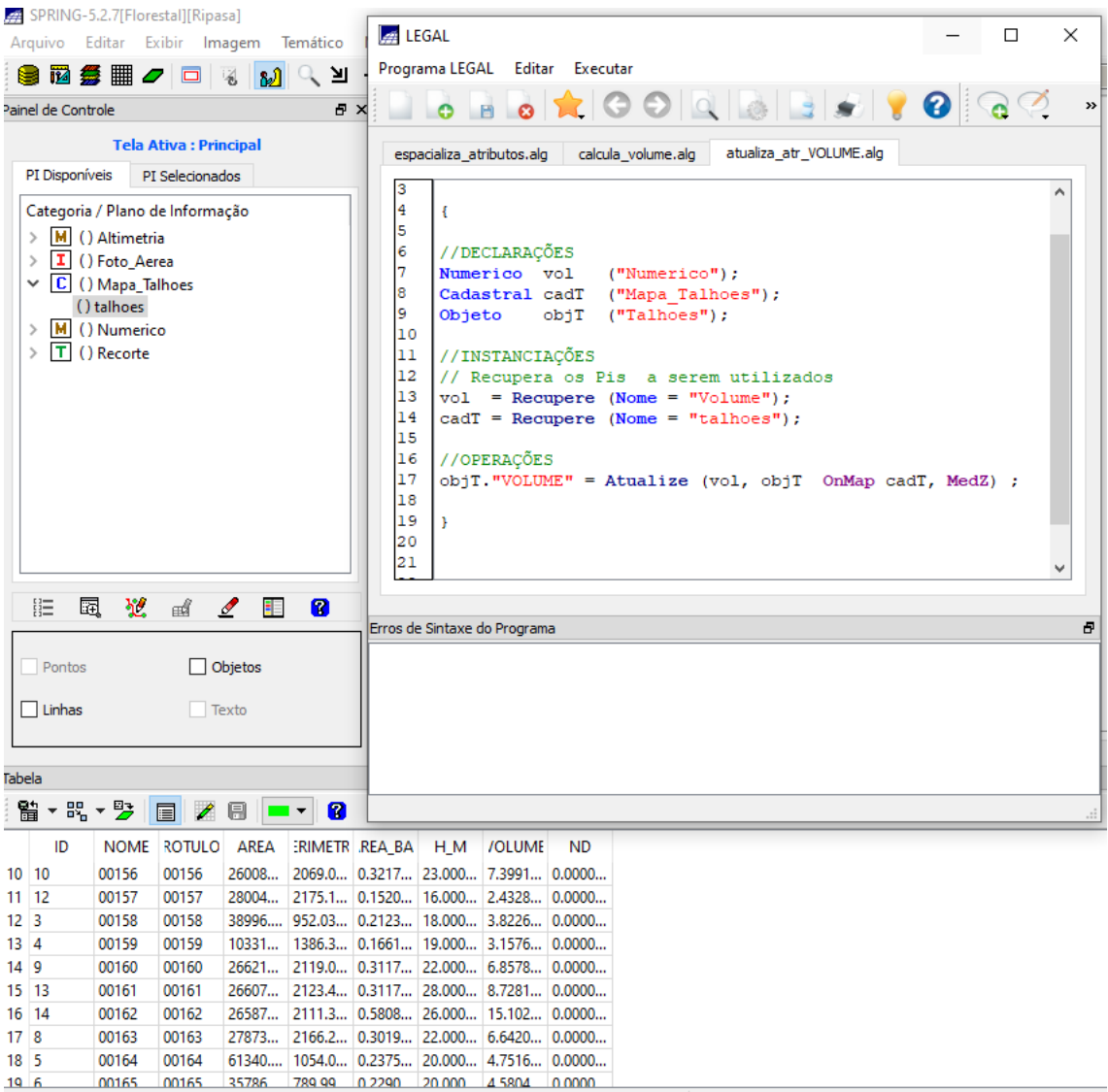

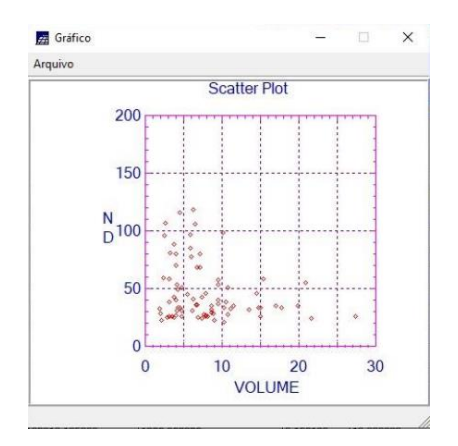

Figura 14: Correlação entre os atributos Volume e ND